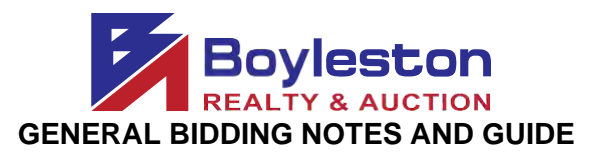

## **LOCATION: [2836 LIDO GARDEN BLVD. GULF BREEZE FL 32563](https://www.google.com/maps/place/2836+Lido+Gardens,+Gulf+Breeze,+FL+32563/@30.3762876,-87.1104318,17z/data=!3m1!4b1!4m5!3m4!1s0x8890c45c1697374f:0xed67dfb817743e91!8m2!3d30.3762876!4d-87.1082431)**

## **PREVIEW: Thursday, March 5, 10AM-3PM AUCTION CLOSES: Friday, March 6, starting at 10AM cdt (Dynamic Close – See Below) REMOVAL: Saturday, March 7, 9AM – 4PM**

This is the only scheduled removal date. If you are unable to remove your purchases on this date, please refrain from bidding; or send someone to pick up your purchases. If you have specific needs, contact Gina Boyleston via email, [ginaboyleston@gmail.com.](mailto:ginaboyleston@gmail.com) **PLEASE** be patient at removal. The removal is an organized process to ensure that buyers retrieve only the items they purchased and that they retrieve all of the items they purchased.

**Removal**isonafirst-comefirstservedbasis.Staffwillbeon sitetoassistyouinidentifyingandlocating your items. Bring your dolly, truck, tools, **labor** (help). If a staff member helps you load, please be generous with your tips. Their first obligation is to the seller and auction company to manage removal. Please do not assume that a staff member will be available to you personally.

If you have another person or company removing your items, a 3<sup>rd</sup> party removal authorization is required for large items. For smalls, reply to the email containing your receipt and indicate the name of the individual authorized to remove your purchases.

**SHIPPING:** Neither the ownernor the auction company ship. Please do not assume that we will ship your item.Any sucharrangement or request MUSTbediscussedwithGinaBoyleston**BEFORE**youbid.

**STAGGERED CLOSING:** The online auction closes at intervals of four (5) items per minute. This feature, in concert with the Dynamic Closing element, and closely emulates a 'live' auction.

**DYNAMIC CLOSING:** The closing time of an item is automatically extended an additional 5 minutes whenever a bid is placed within the last minutes of the item's closing time. Thus, if an item is set toclose at 10:00AM, and a bidder places a bid on the item at 9:58AM, the item's closing time will be extended to 10:03AM. If another bid is placed at 10:02AM, the item's closing time will be extended to10:07AM, and so on. Thiscontinues until nofurther bidis placed on an item duringthe final5-minute extension

**Auto Bid Refresh and ItemTimers We are happy to announce the mostrequested feature enhancement iscomplete andfully deployed.The catalog now displays atime remaining countdownthe day the auction isclosing. Inaddition,the current bid price is now updated automatically without the user clicking the browser refresh button!**

**MAXBID FEATURE:** Bidders can place a maximumbid price foranyitem in the auction.The software will bid for the bidder up to the bidder's maximum bid in the increments established for that price range. Increments canbe foundatthe bottom ofthe catalogpage nextto the **REVIEWBIDS**button.

**OUTBID NOTICE:** The system sendsanemail notice tobidderswhenahigher bid hasbeena placedon an item.This feature **ENDS** when the scheduled closing time for the auction begins.

**REVIEW BIDS:** To quickly review your bids to see if you have won you can utilize the "Review Bids" feature at the bottom of the page. Submit your bids on each page before advancing to the next page to ensure your bids are logged. When logging bids, be sure to submit bids at the bottom of the page before advancing to the next page.

**WINNING BIDDER NOTIFICATION:** Winning bidders will be sent an electronic invoice by email ONLY (you are responsible forchecking youremail).If you do not receive anelectronic invoice, then you did not win any items at the online auction. Invoices are emailed at the conclusion ofthe auction.

**PAYMENT:** No receipts will be sent before the auction closes. After the auction closes, your payment method on file will be processed for your purchases. If you are a dealer, we MUST receive your tax certificate BEFORE the auction closes via email. We will accept cash for purchases over \$500.00. Buyers MUST contactus **BEFORE** the auction closes to request payment by cash. We donothavechangeand would require exactcash amount.If you have not made prior arrangements withGinaBoyleston,your credit card will be charged at the conclusion of the auction.

**REGISTRATION:** To bid, on the catalog page, from the top tabs click Register to Bid Personal Property. You will be required to complete a form and enter your credit card information. A\$25 deposit verification will be placed on your card for a matter of days. THIS IS NOT A CHARGE AND IS NOT RETAINED BY BOYLESTON AUCTIONS. The \$25 verification will be removed from your account in several days, depending on your financial institution's policies. Be sure that the address you enter is the billing address for your credit card. Once you submit your form, you have 10 minutes to check your email for a six-digit authentication code which must be entered to complete registration.

**BIDDER NUMBER**: Upon completion of registration, you will receive your permanent Boyleston Auctions bidder number. Please do not register twice. Only one registration is permitted per customer. You may, at any time, update your bidder profile by clicking the [Bidder](https://server21.maxanet.com/cgi-bin/mnregup.cgi?boyleston) Profile link on the catalog page intheblue tab bar at the top of the page.

Ifyou have anyquestionsorneed assistance,call,emailortext850-393-1154 or850-393-1152.

Enjoy yourselfandhappybiddingin the Rowland Living Estate Online Auction.

Link to the catalog:<https://www.boylestonrealty.com/cgi-bin/mmdetails.cgi?boyleston109>

If you have real estate to sell, a business to liquidate or an estate to settle, call us TODAY!

Gina Boyleston, CAI, AMM | 850-393-1154 [ginaboyleston@gmail.com](mailto:ginaboyleston@gmail.com) BoylestonAuctions.com

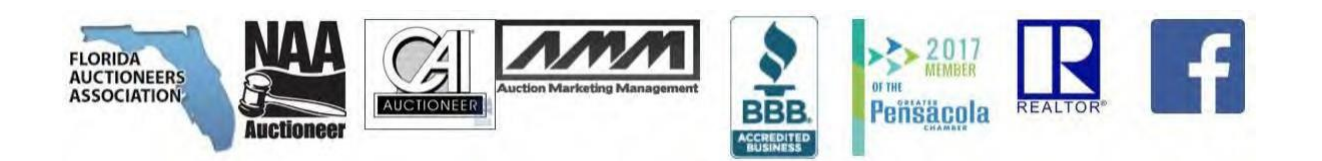